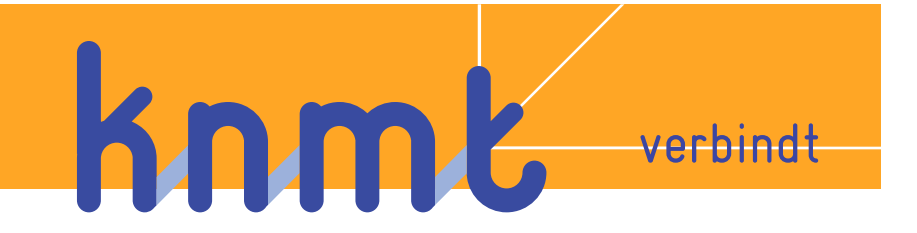

**Praktijk Anno Nu 2015** 

**Wet en Regelgeving** Een overzicht van de belangrijkste veranderingen **voor 2016** 

**Mr. A.P.R. Tolmeijer, tandarts alexander@tolmeijer.net**

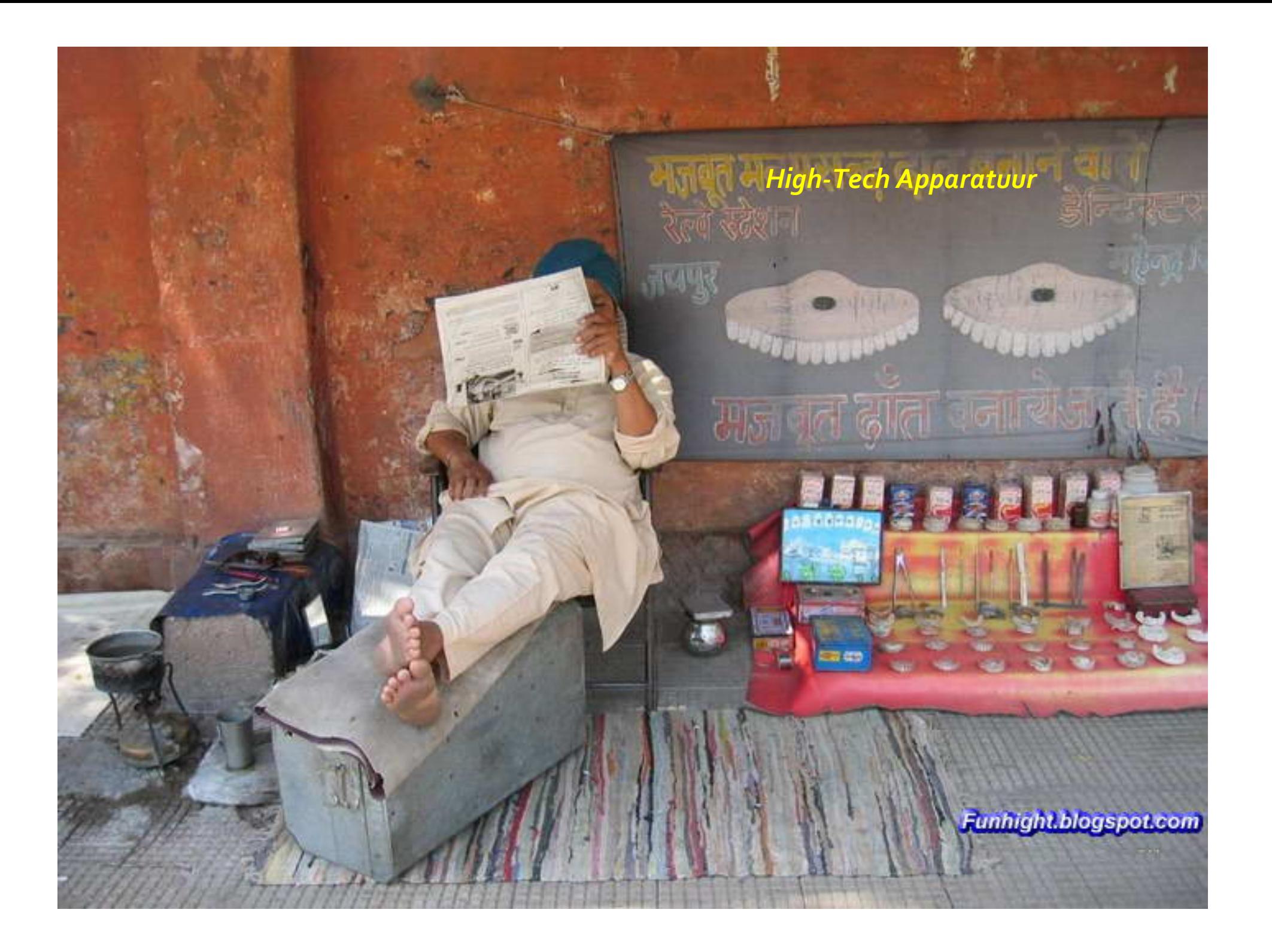

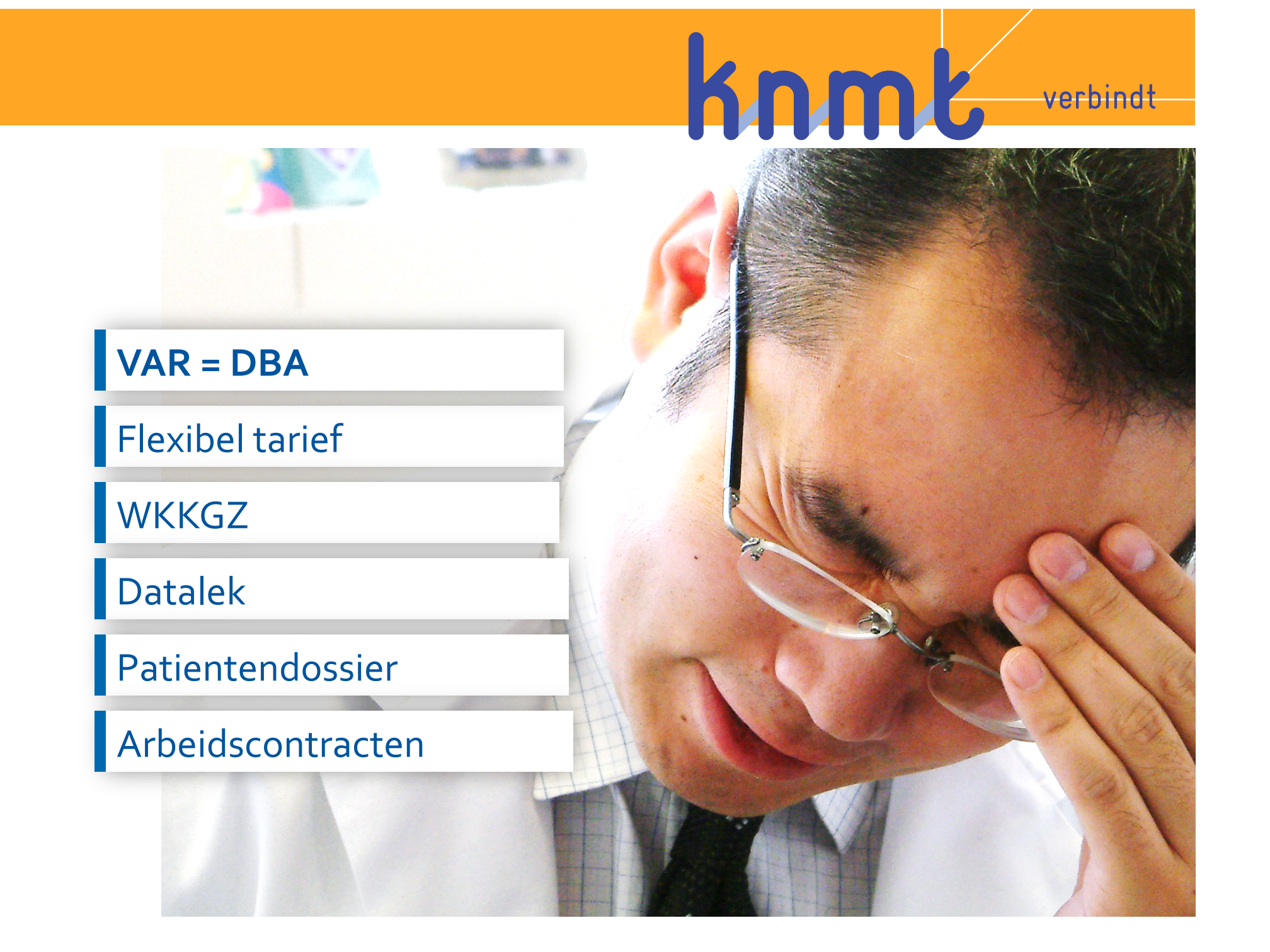

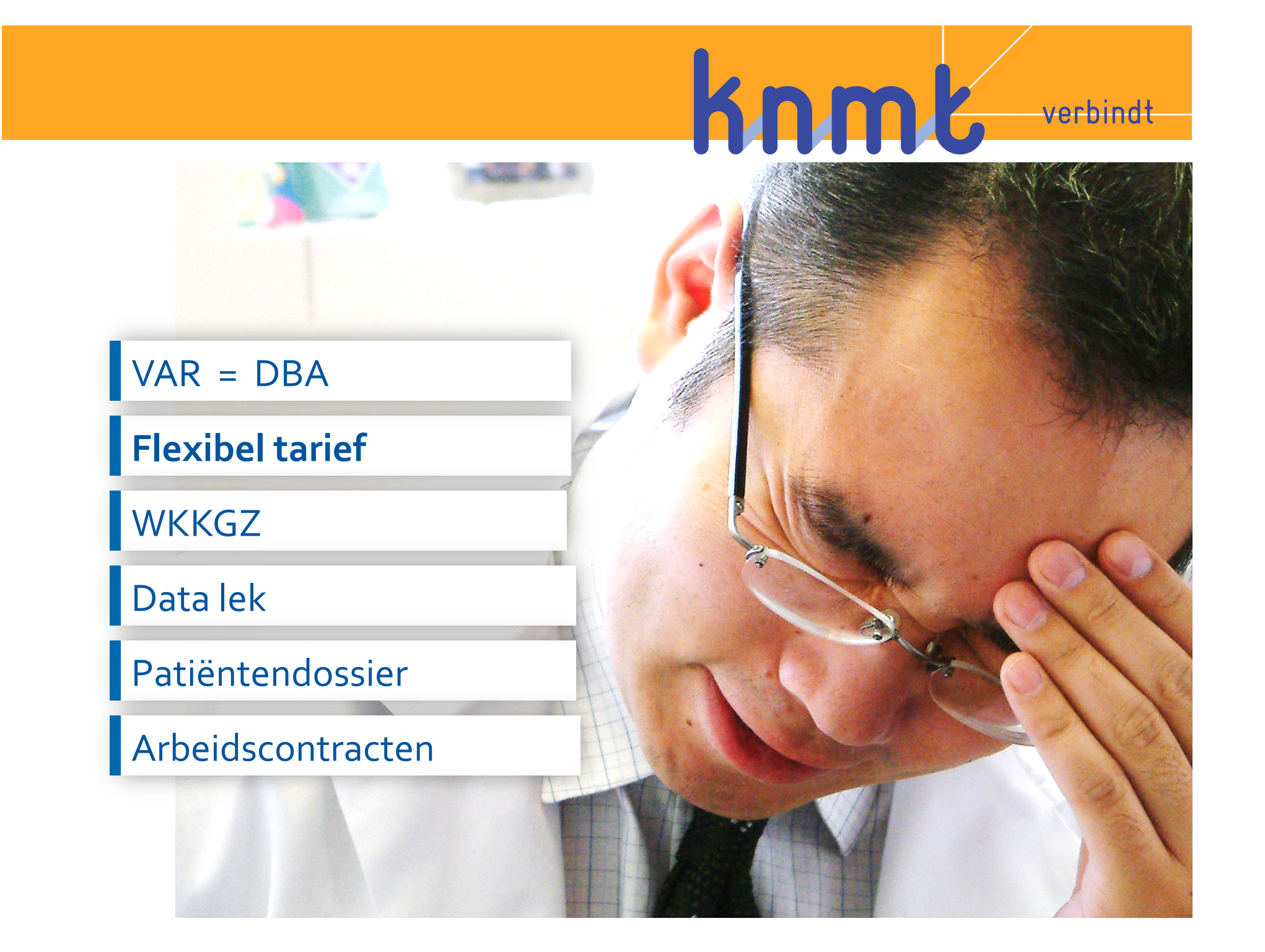

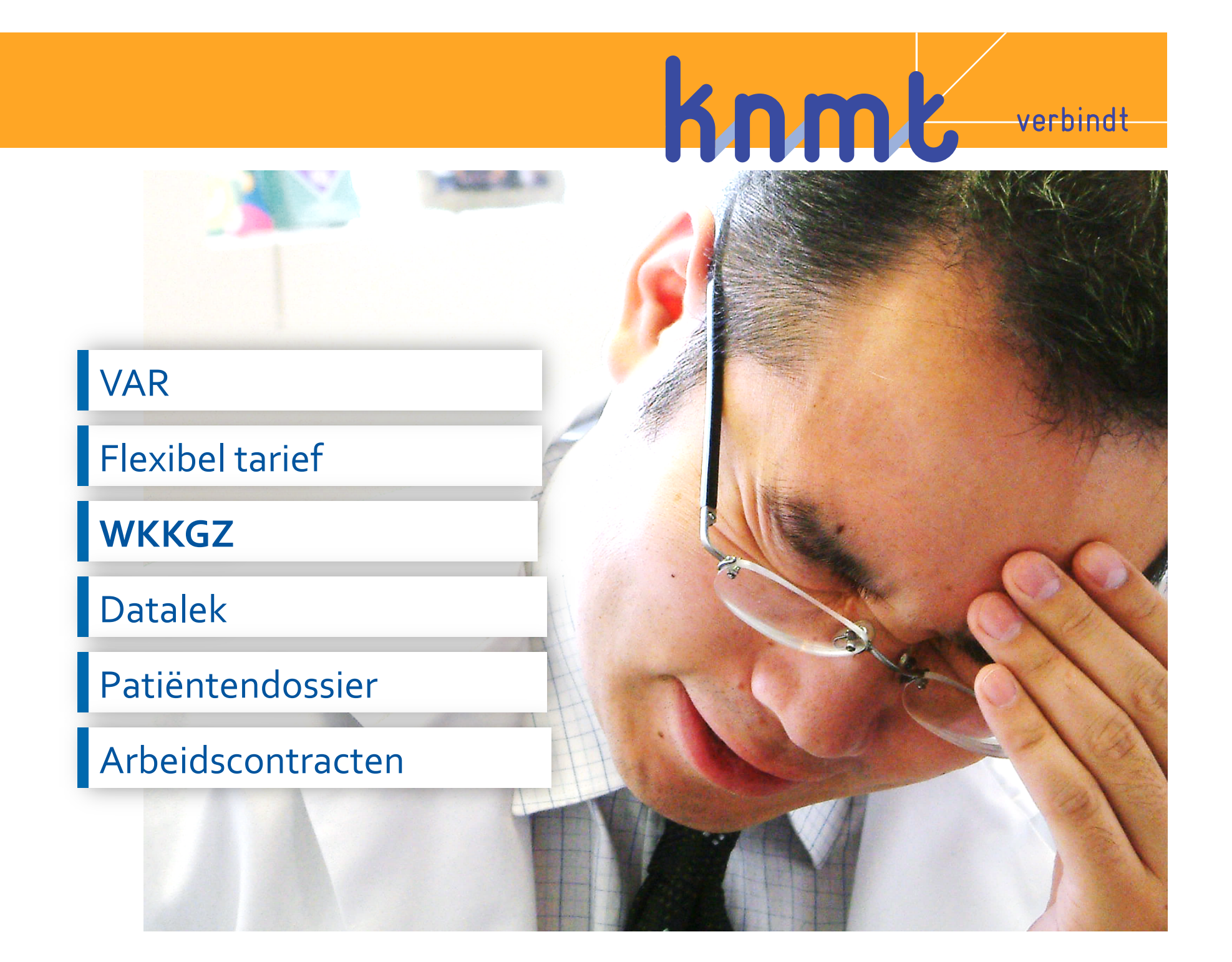

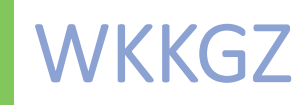

Wet Kwaliteit Klachten Geschillen Zorg

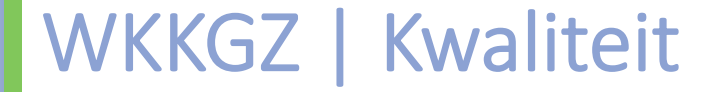

## Kwaliteit

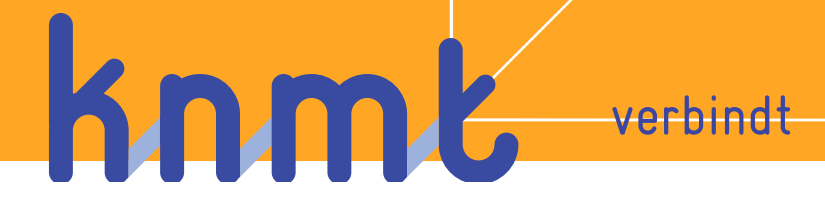

### De dokter luistert 18 seconden

#### Maak een vragenlijstje

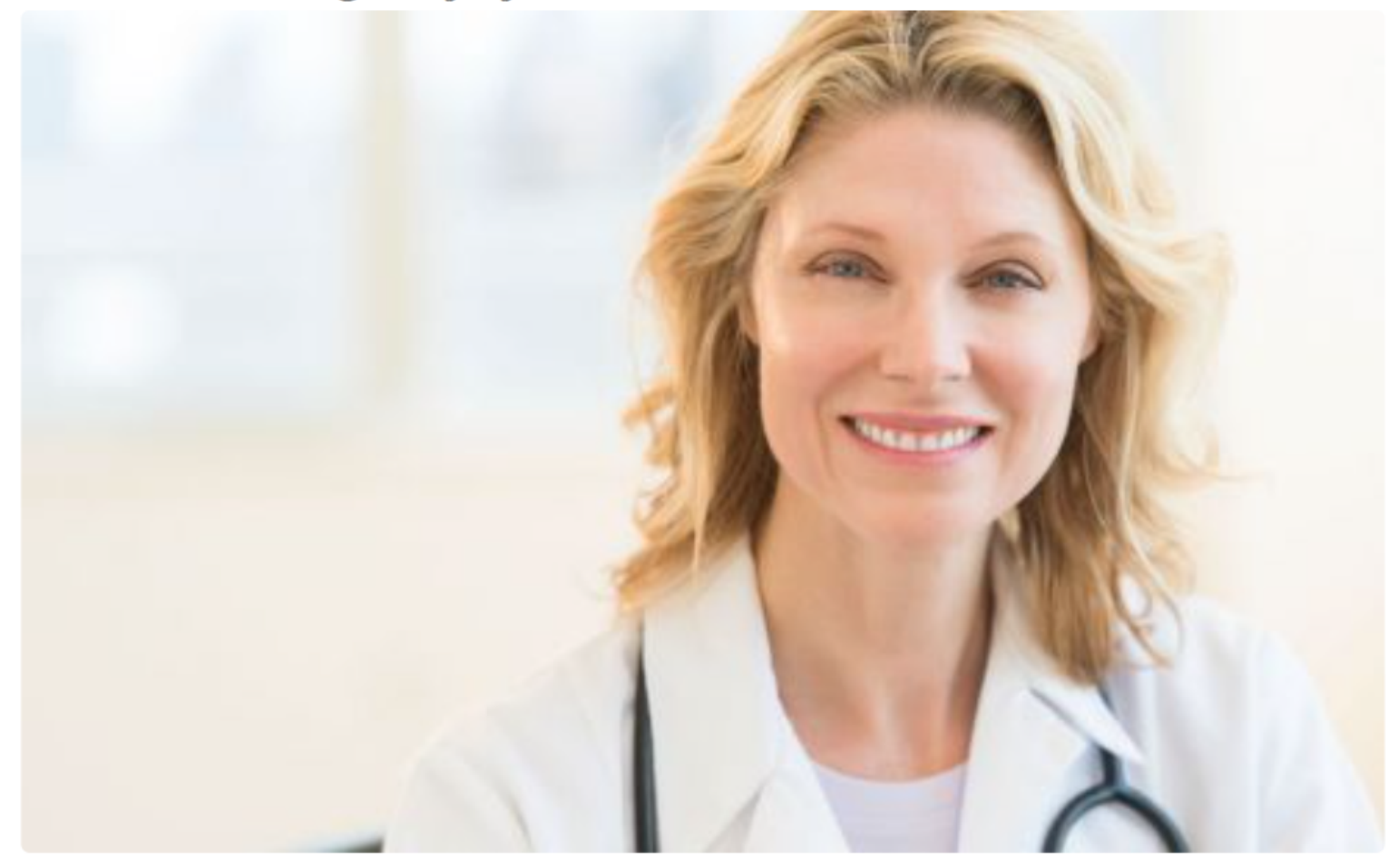

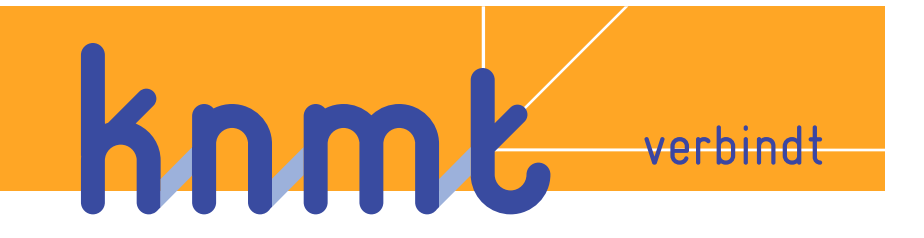

#### **Geen kwaliteitsjaarverslag**

**Meldplicht** 

Vergewisplicht 

Veilig Incident Melden

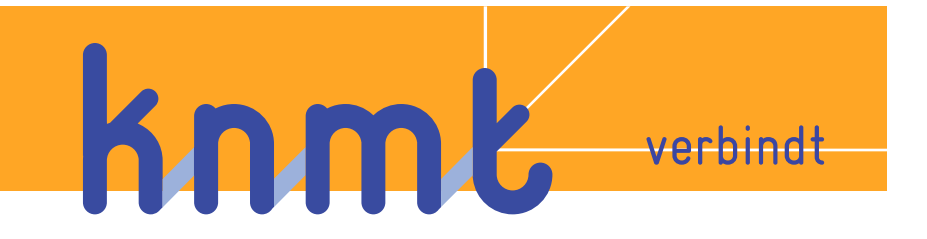

#### Geen kwaliteitsjaarverslag

Meldplicht 

**Vergewisplicht** 

Veilig Incident Melden

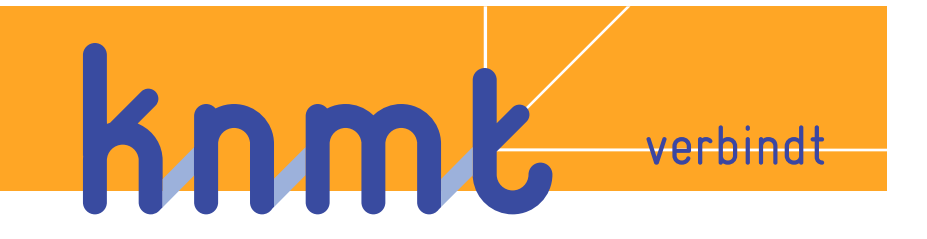

#### Geen kwaliteitsjaarverslag

Meldplicht | goma

Vergewisplicht 

**Veilig Incident Melden** 

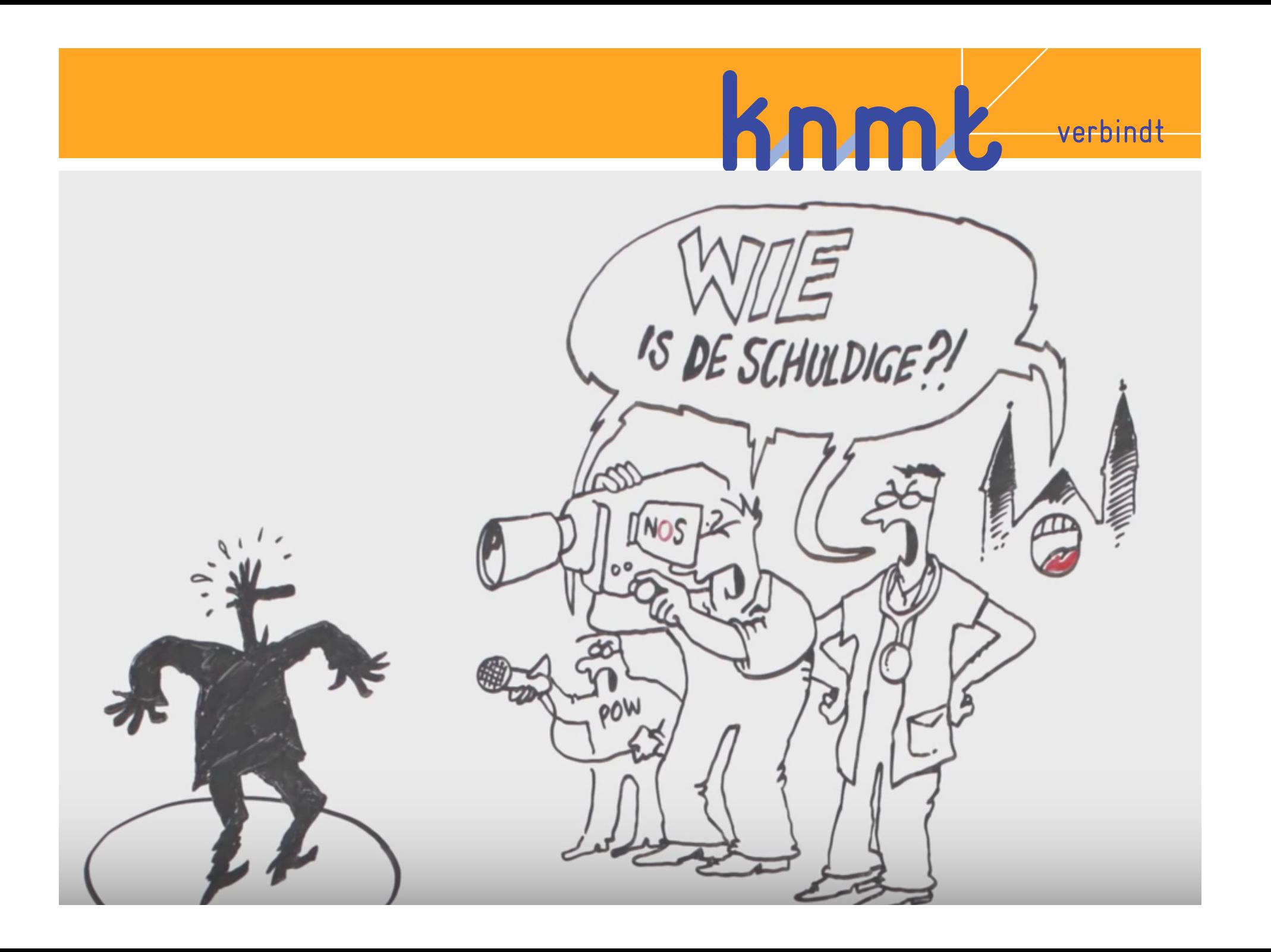

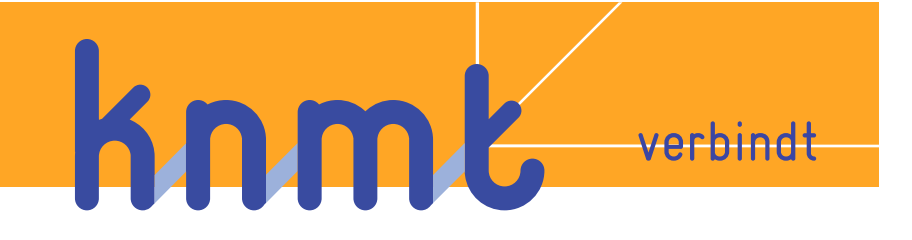

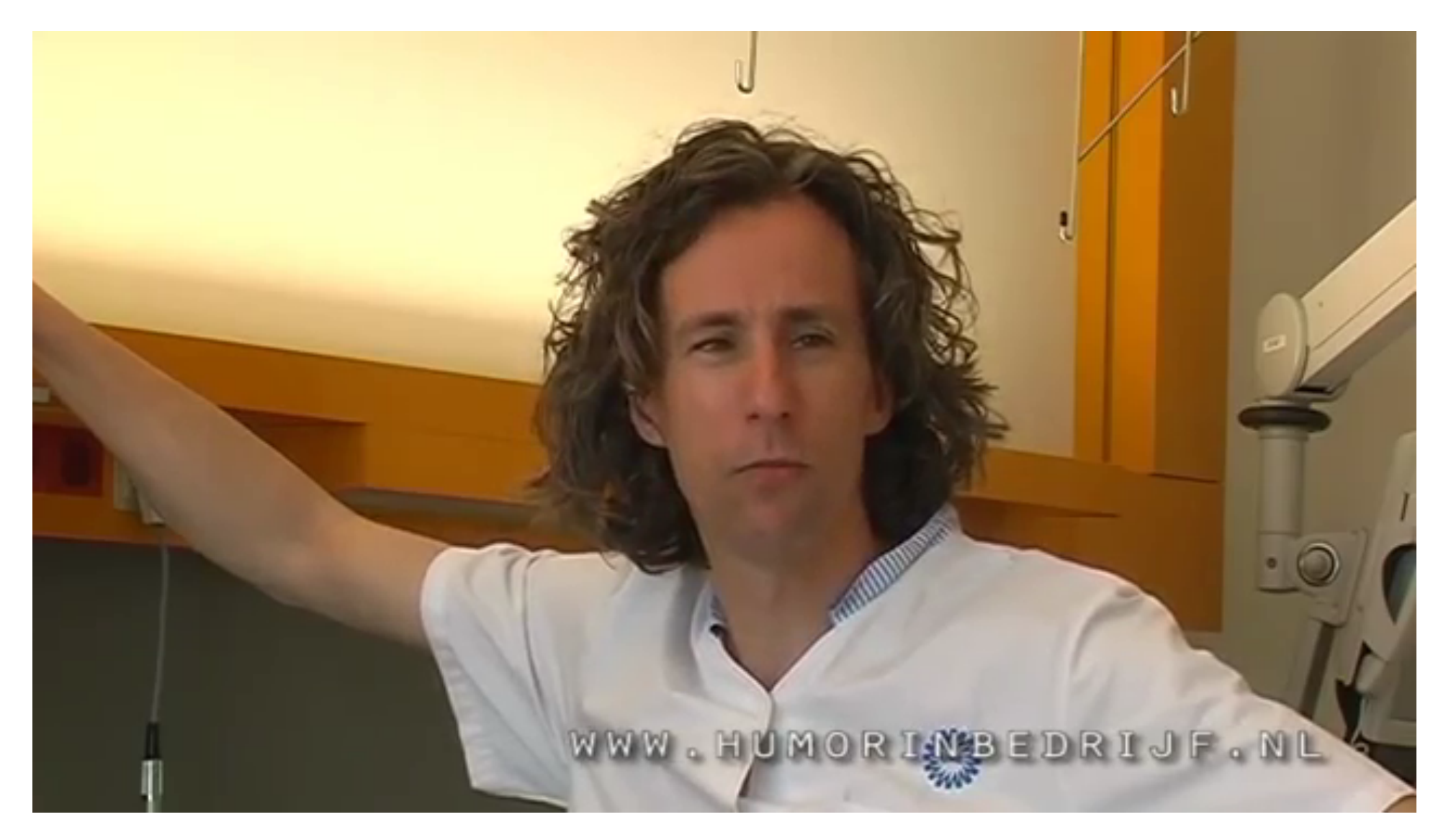

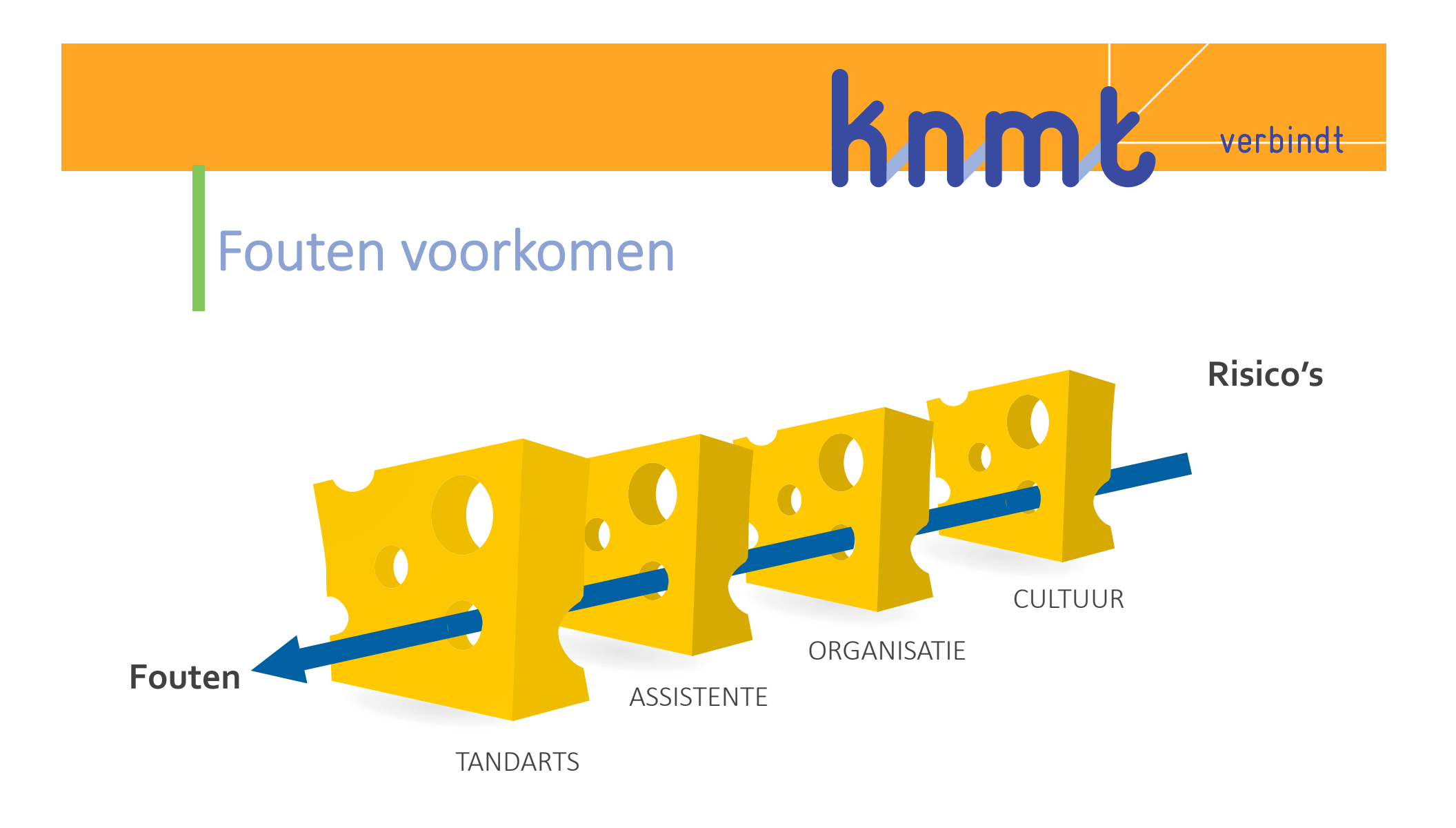

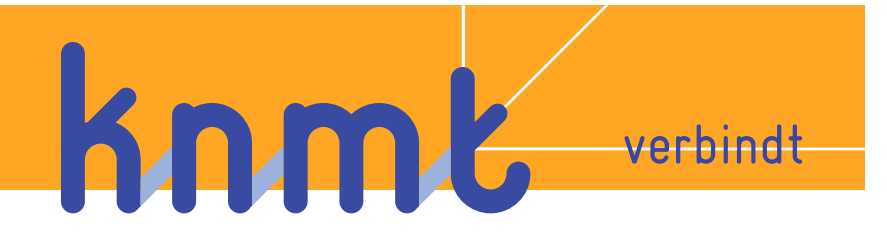

#### Elke laag kan fouten voorkomen

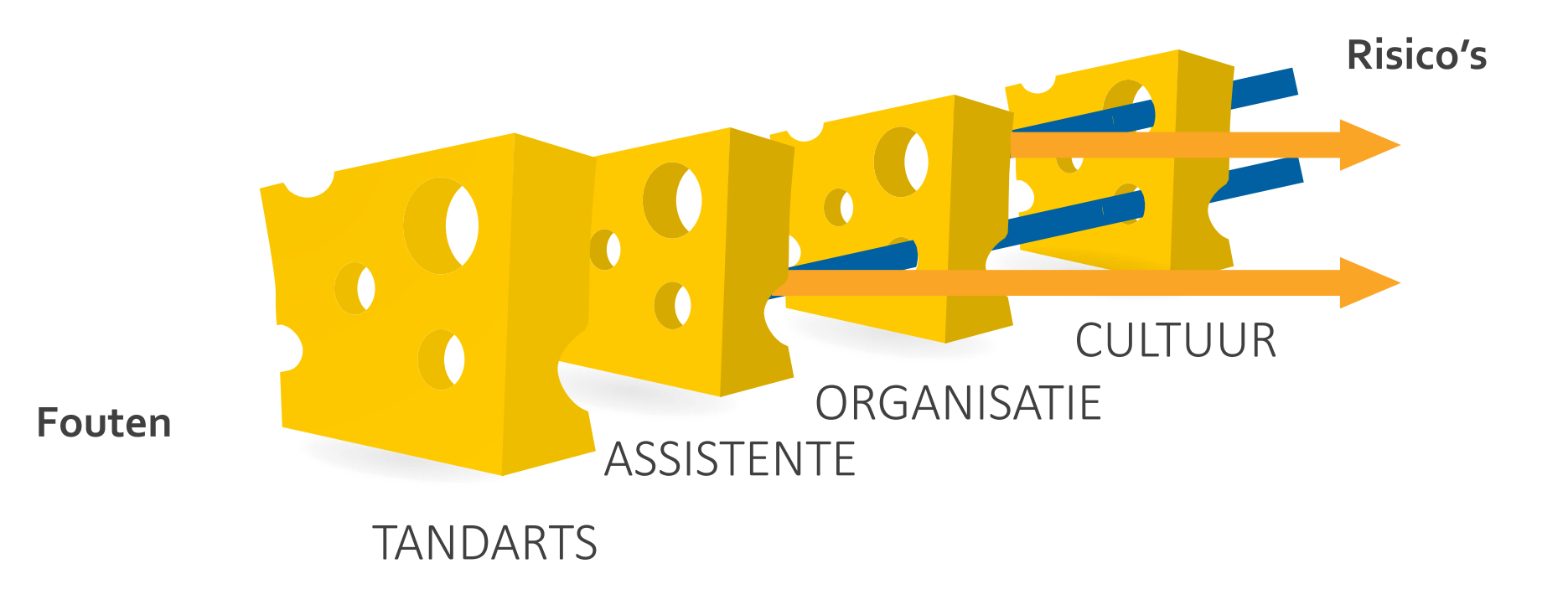

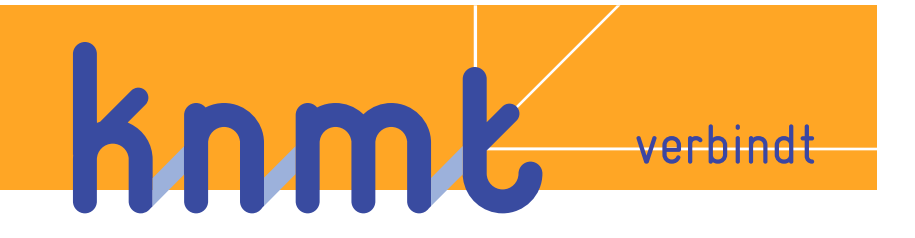

#### **PRISMA** methode

**Just a routine operation | Martin Bromily** 

Verkeerde patiënt | verkeerd element

Lerend vermogen

Meer attitude dan formulier

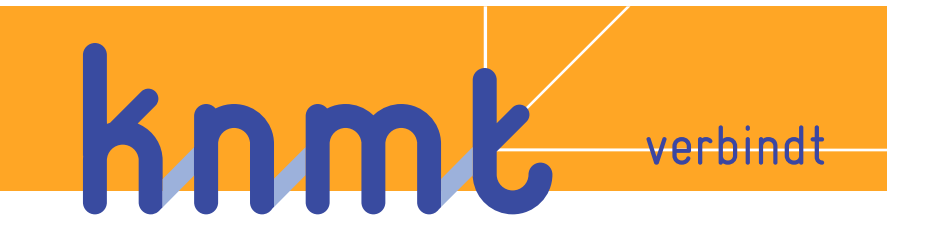

#### Geen kwaliteitsjaarverslag

Meldplicht | goma

Vergewisplicht 

Veilig Incident Melden

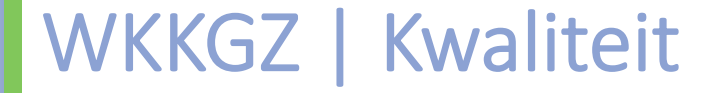

# Klachten Geschillen

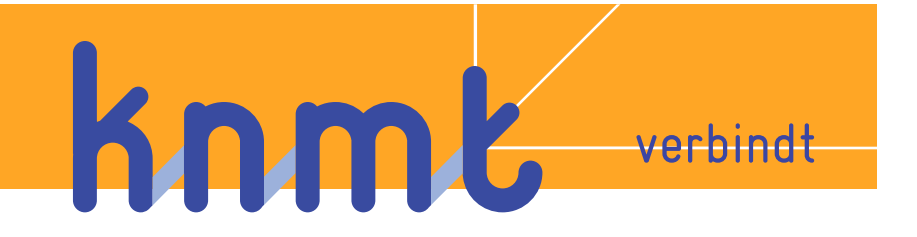

#### Gekwalificeerde klachten functionaris

Verplichte geschillen commissie

Voorkomen is beter...

Nabellen en empathie

Behandelplan en kosten |dossier

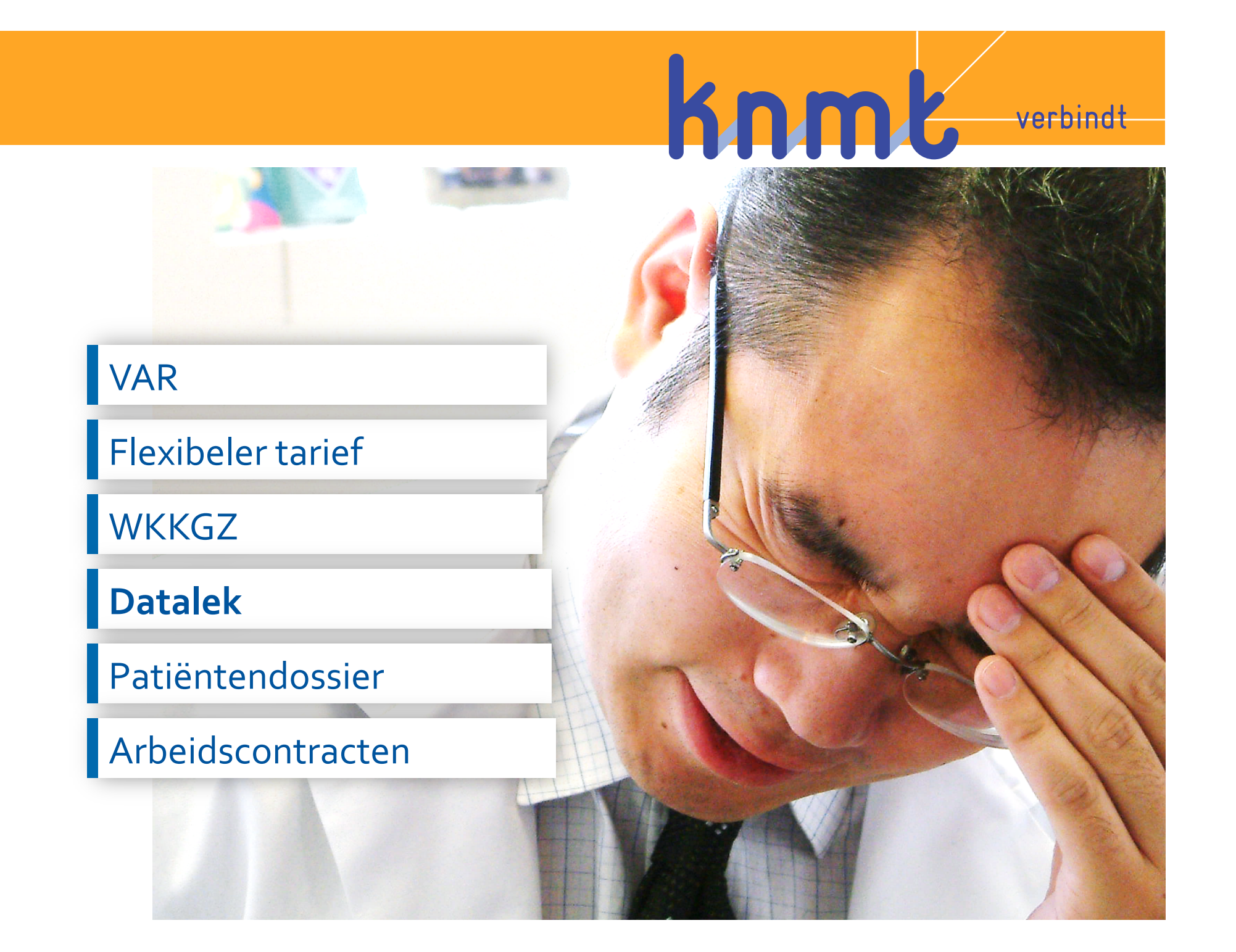

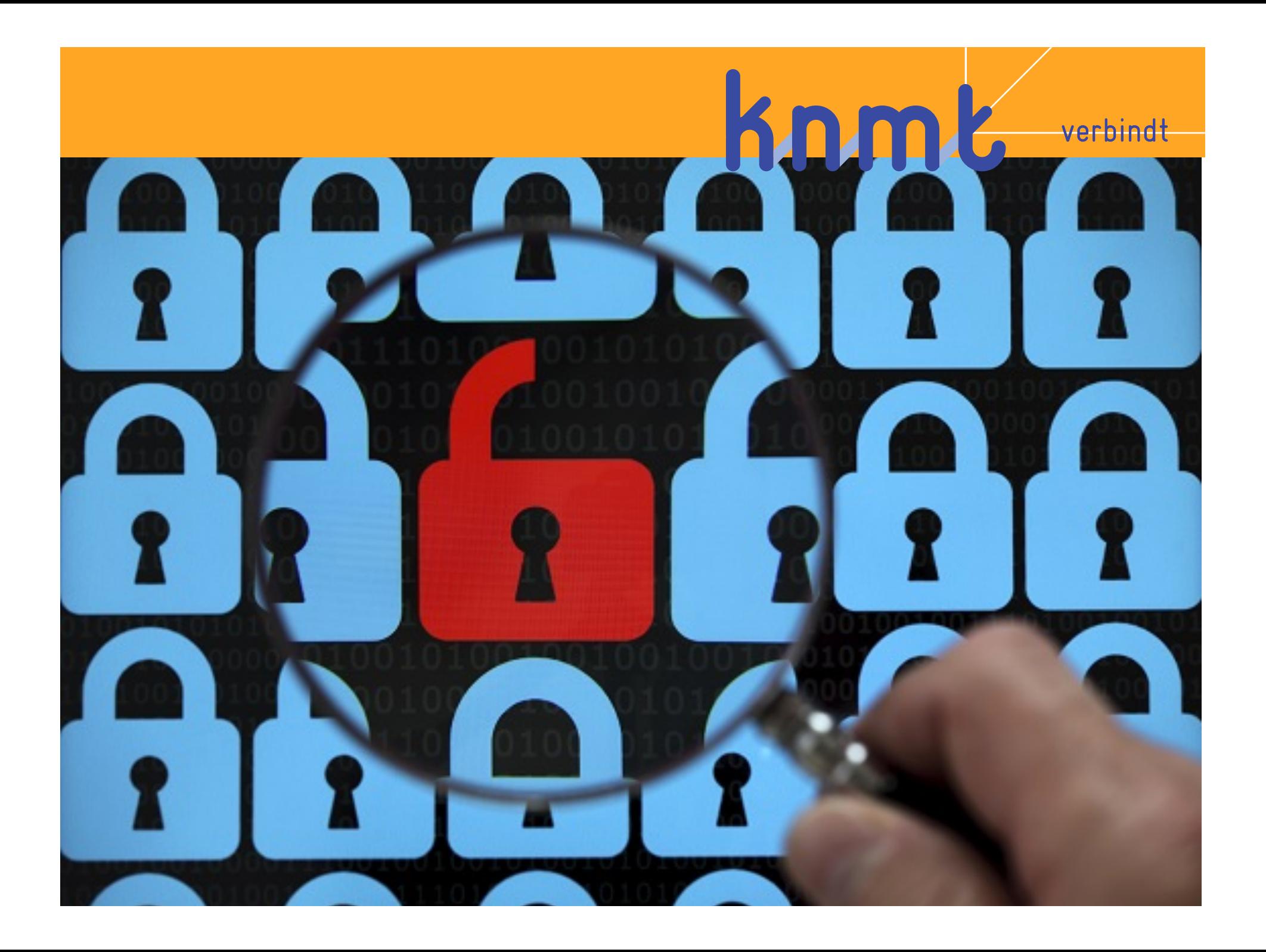

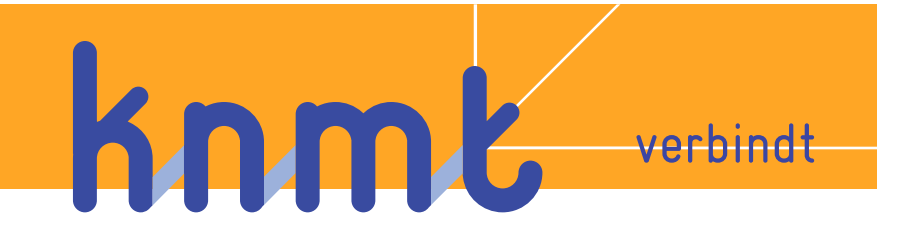

Meldplicht Autoriteit Persoonsgegevens (vorig CBP)

Meldplicht data lek aan patiënten

Bestuurlijke boete tot € 810.000

 $G$ egevens onder beroepsgeheim = gevoelig van aard

#### **Verlies** USB

#### Gestolen PC

Hack of Cryptoware

Knm

**BENDER** 

0110 0000 0001 0010 001

0100/V101 0110 011

0 1001 1010 1911 110

**OTALIAN** 

10011101

H UIRU

**BERTH HOPHI** 

ோவ மம் *பிள*ு

verbindt

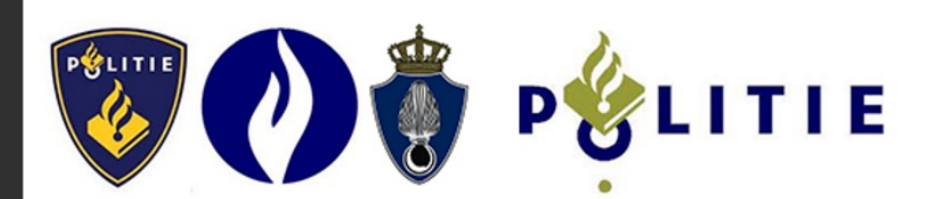

Uw computer is geblokkeerd wegens de vermoedens tot het downloaden en distributie van illegale content.

Genoemd illegaal content (901 MB aan video bestanden) was automatisch geclassificeerd als kinder-pornografisch materiaal.

Zulke acties, in gedeelte of volledig, overtreed de volgende Nederlandse wetten  $\mathsf{target}$ 

Artikel 240b,[1] Met gevangenisstraf van ten hoogste vier jaren of geldboete van de vijfde categorie wordt gestraft degene die een afbeelding - of een gegevensdrager,<br>bevattende een afbeelding - van een seksuele gedraging, waarbij iemand die<br>kennelijk de leeftijd van achttien jaar nog niet heeft bereikt, doorvoert, uitvoert of in bezit heeft. (78.000  $\epsilon$ )

Artikel 240b,[2] Met gevangenisstraf van ten hoogste zes jaren of geldboete van de<br>vijfde categorie wordt gestraft degene die van het plegen van een van de misdrijven, omschreven in het eerste lid, een beroep of een gewoonte maakt.(240.000  $\epsilon$ )

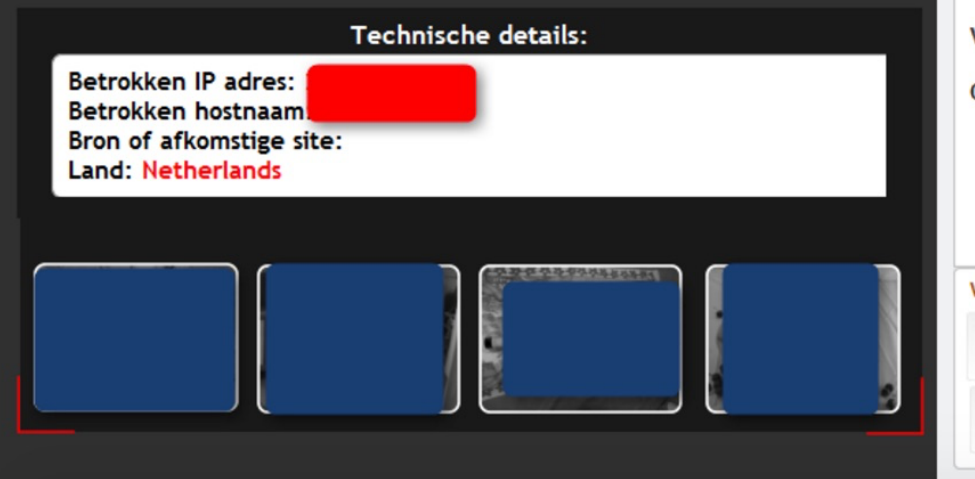

a

Uw zaak kan geclassificeerd worden als incidenteel/ongemotiveerd, waarin (in regelgeving met Nederlands strafwet) eventuele vervolging zal worden geseponeerd.

Om bovenstaande situatie op te lossen zult u een boete van 100€ moeten be

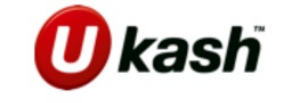

Voer uw Ukash voucher code in het formulier hieronder

Code: Submit 1 2 3 4 5 6 7 8 9 0 3 Momentele status: het wachten

Waar kan ik een geldvoucher PaySafeCard/Ukash aanschaffen?

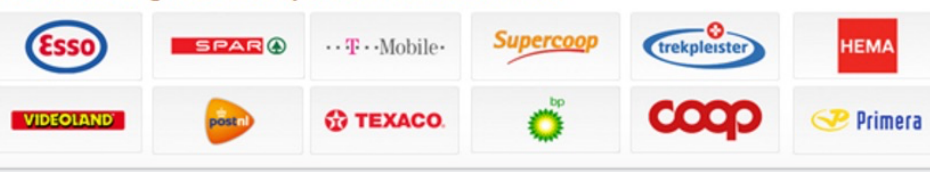

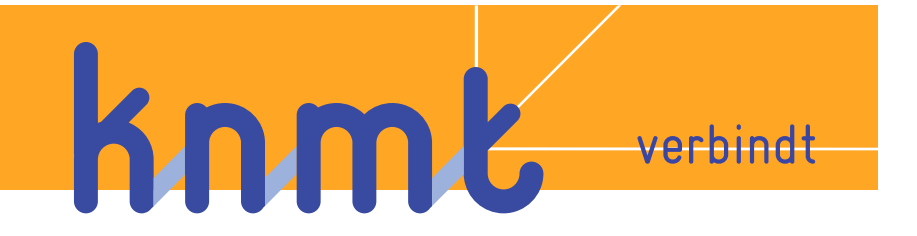

#### Meeste virussen uit behandelkamers

Kijk naar de restore tijd

Maak werknemers bewust

Professioneel netwerkbeheer 

**Beperk USB sticks** 

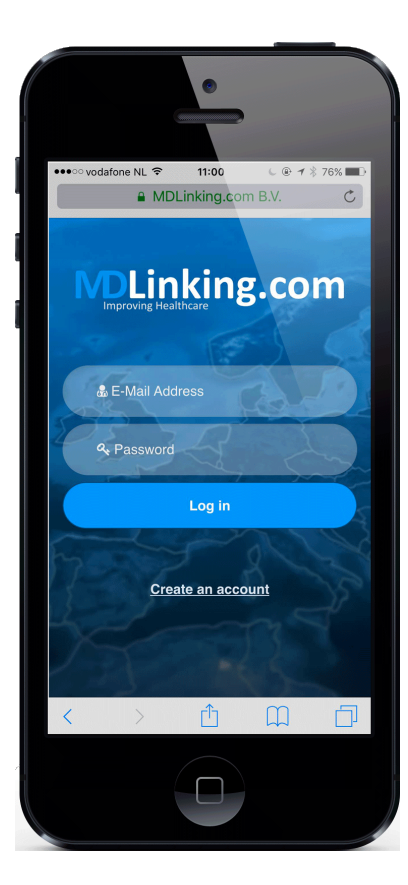

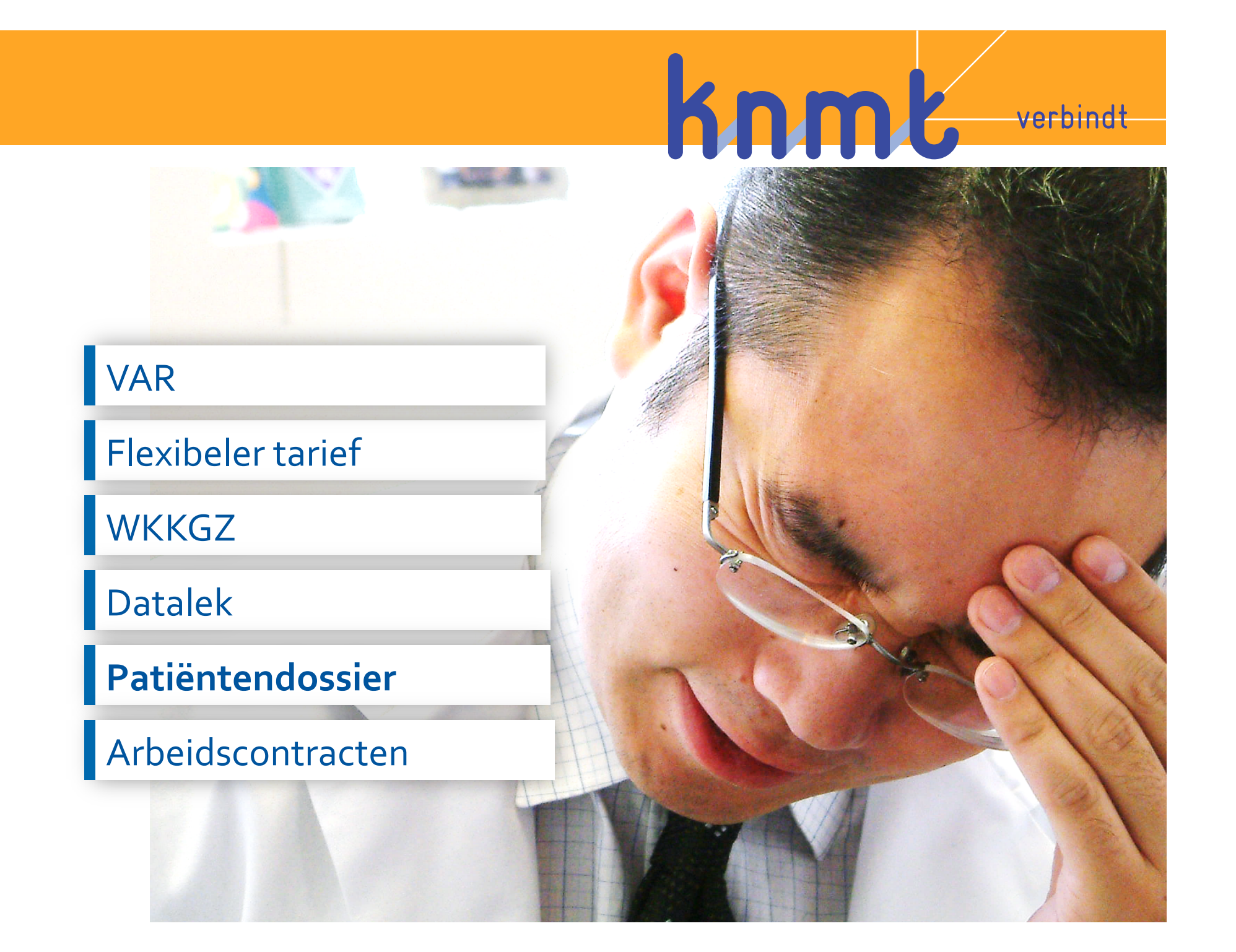

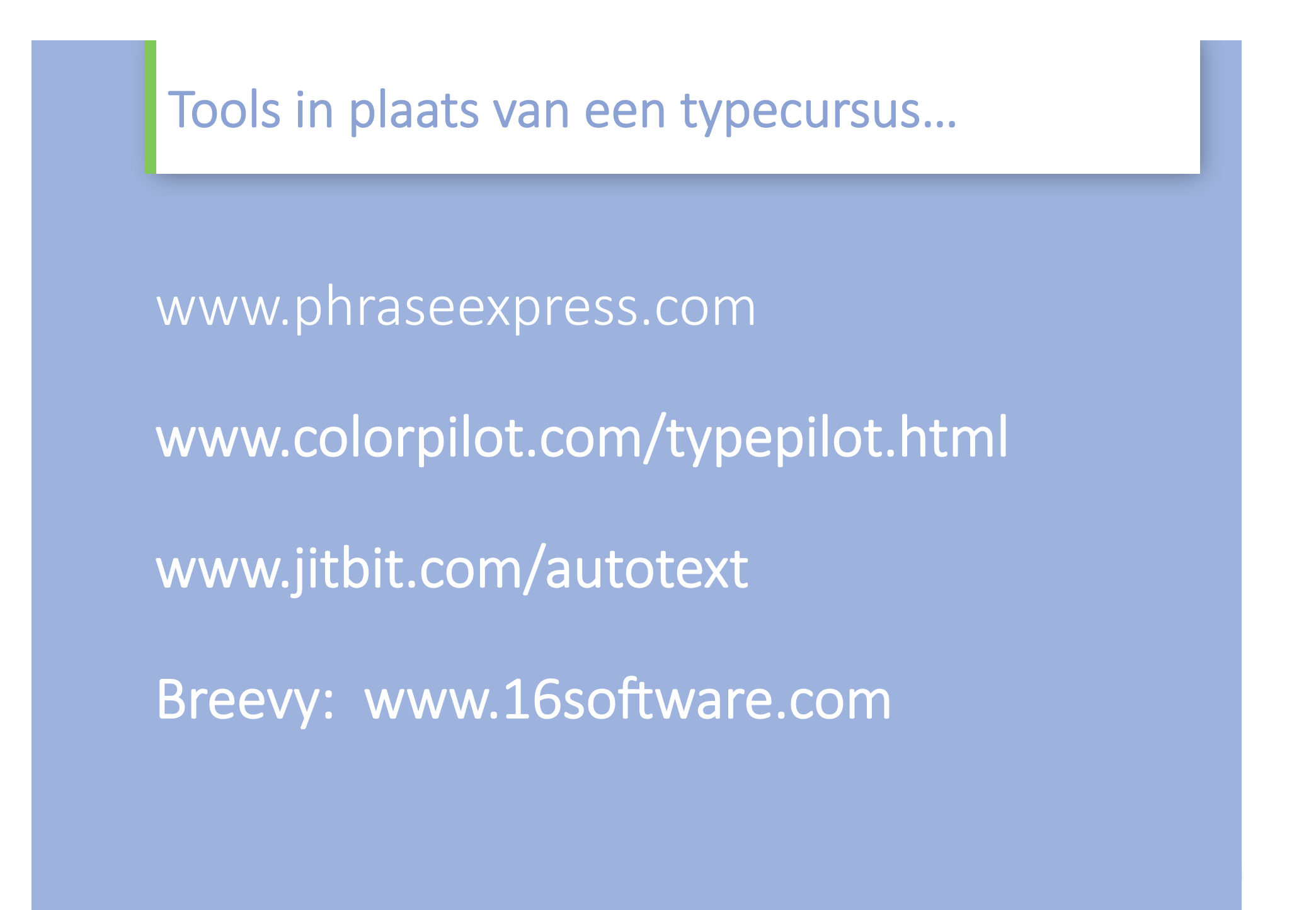

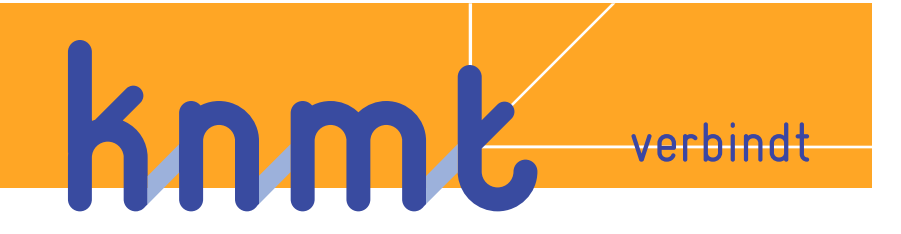

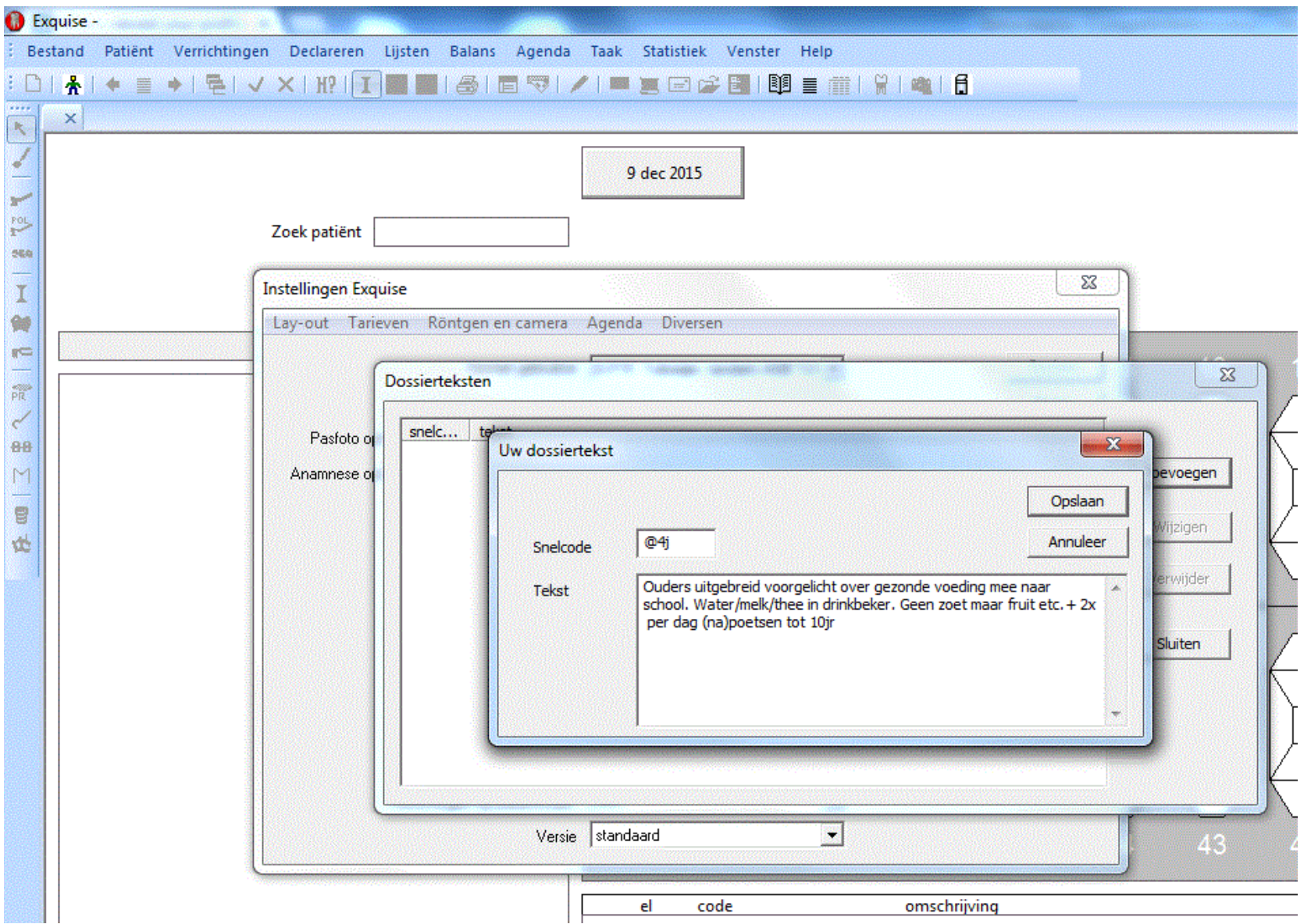

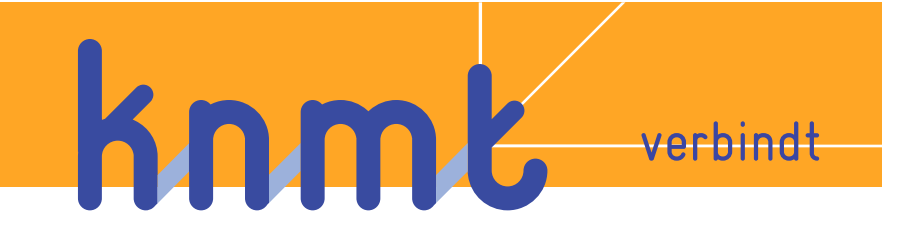

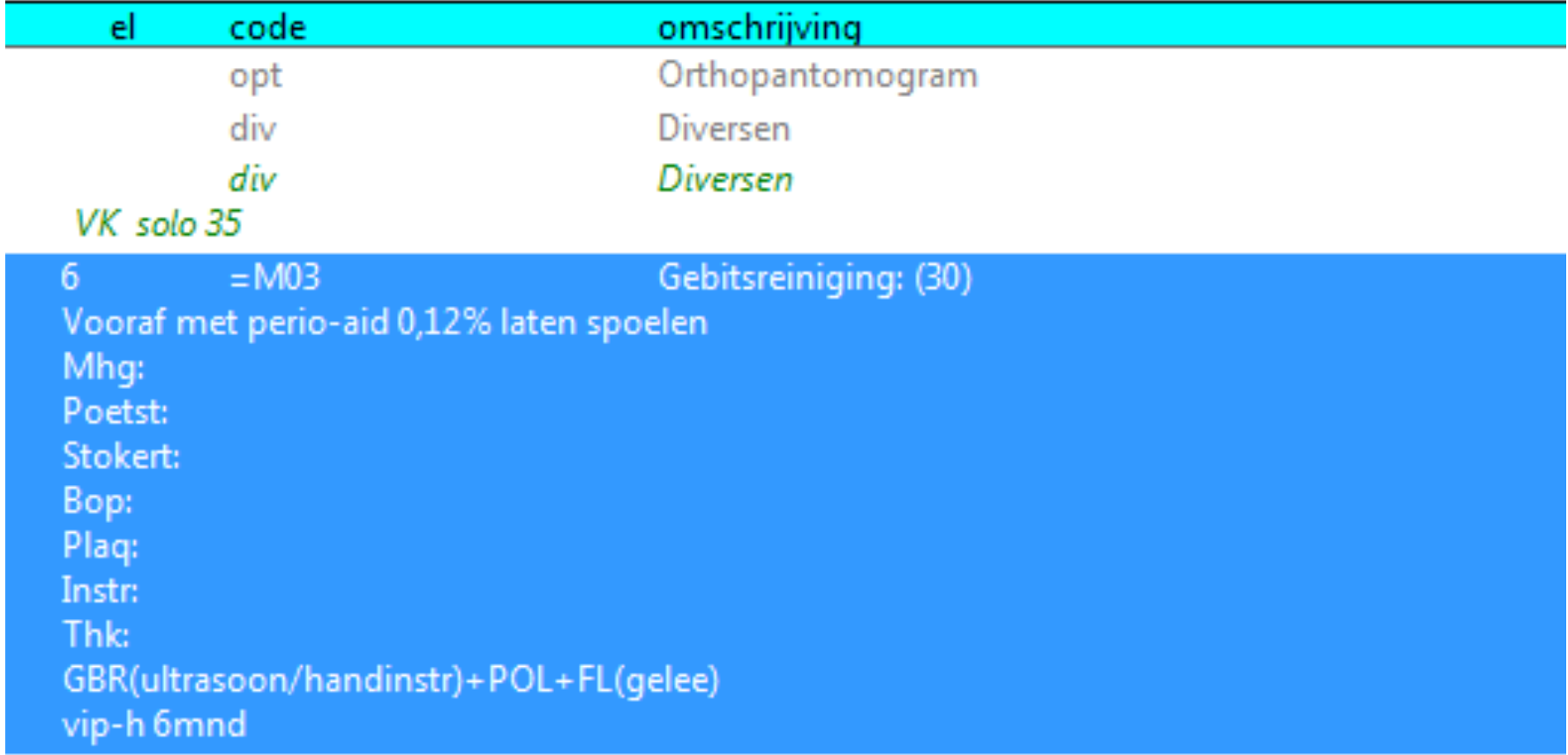

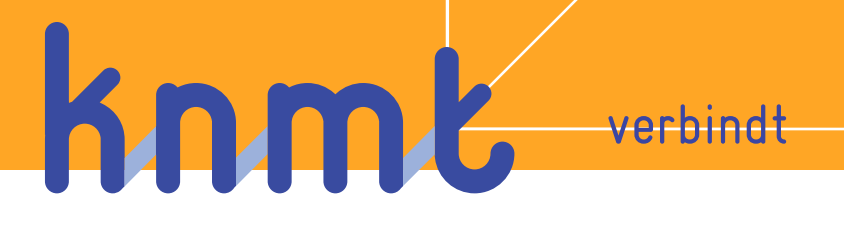

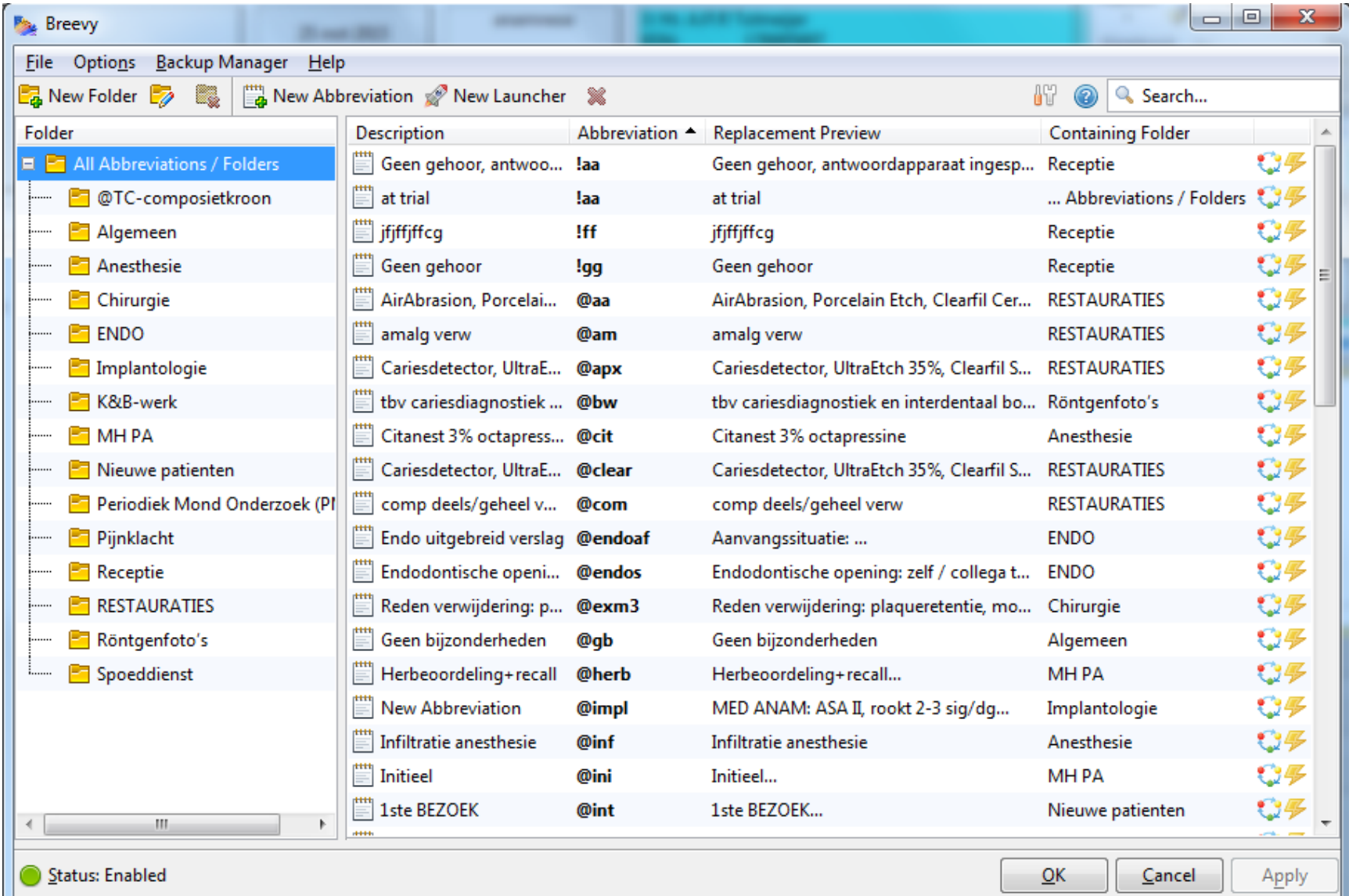

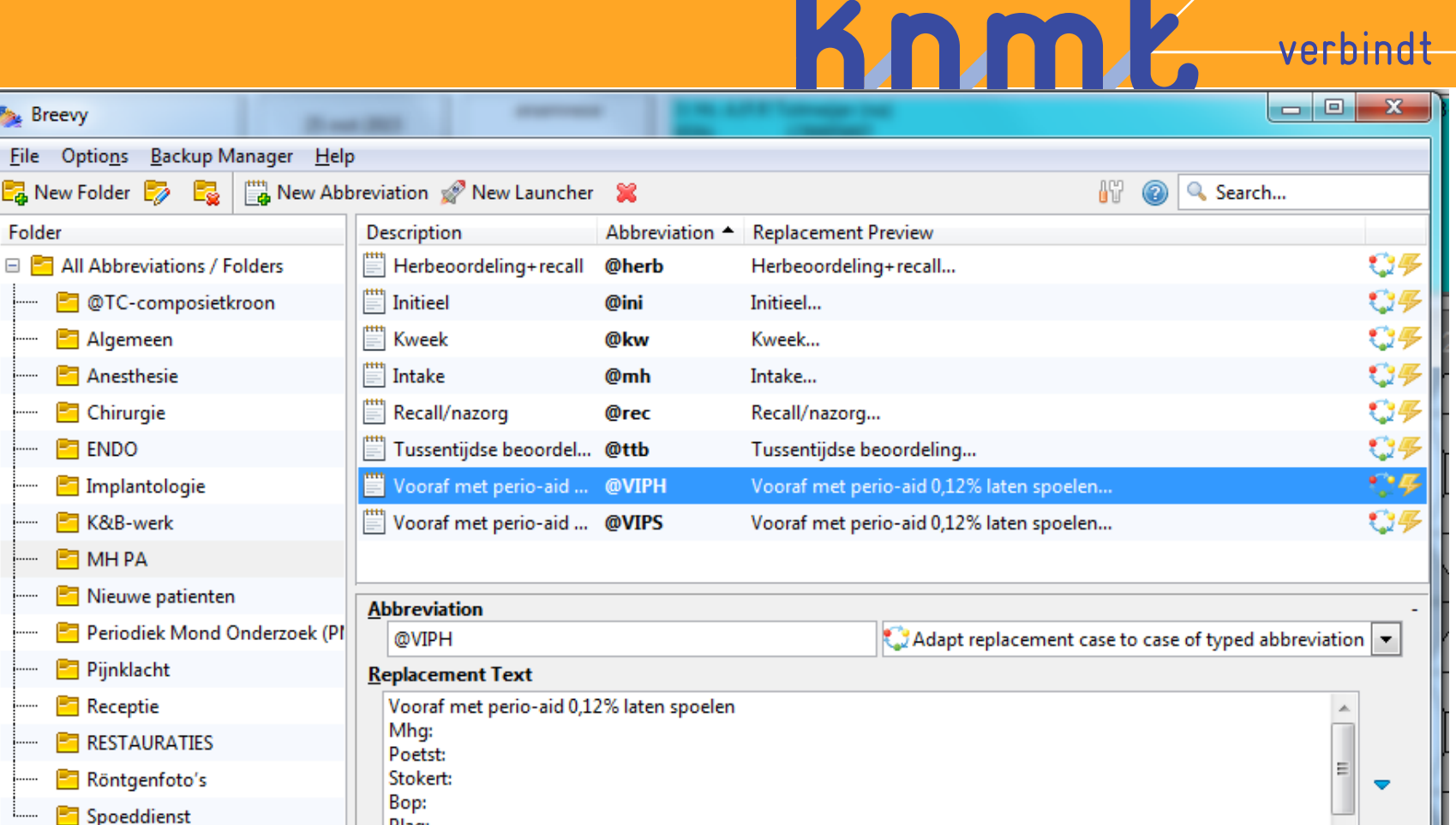

**K&B-werk E** MHPA Nieuwe patienten Pa Periodiek Mond Onderzoek (PI **Pijnklacht Receptie RESTAURATIES** Röntgenfoto's Spoeddienst Plag: Instr: This Replace typed abbreviation: Fimmediately  $\blacktriangledown$ **Description** Vooraf met perio-aid 0,12% laten... Ш  $\mathbf{b}$ 

**Breevy** 

Folder

 $F$  ENDO

Status: Enabled  $QK$ Cancel Apply

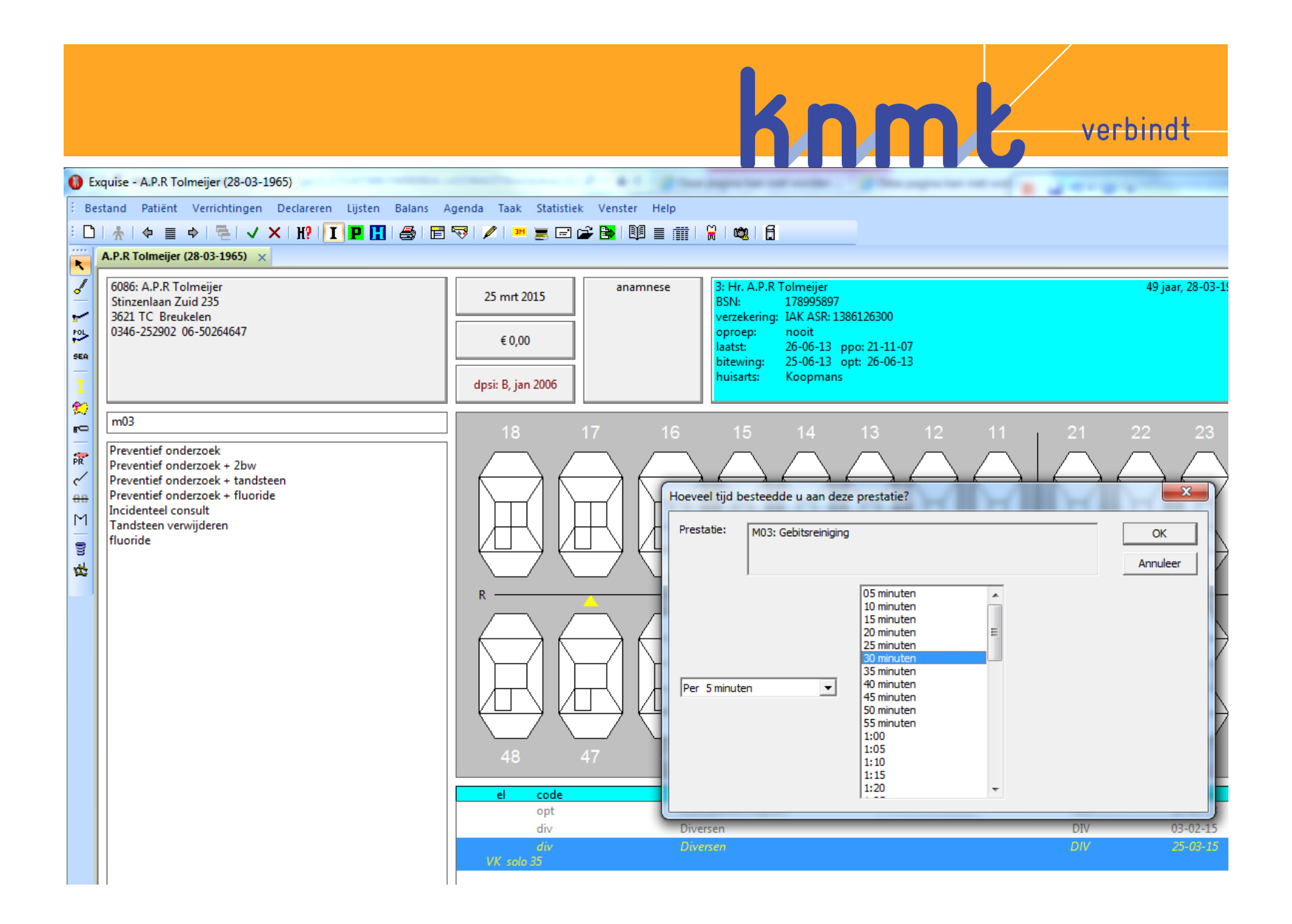

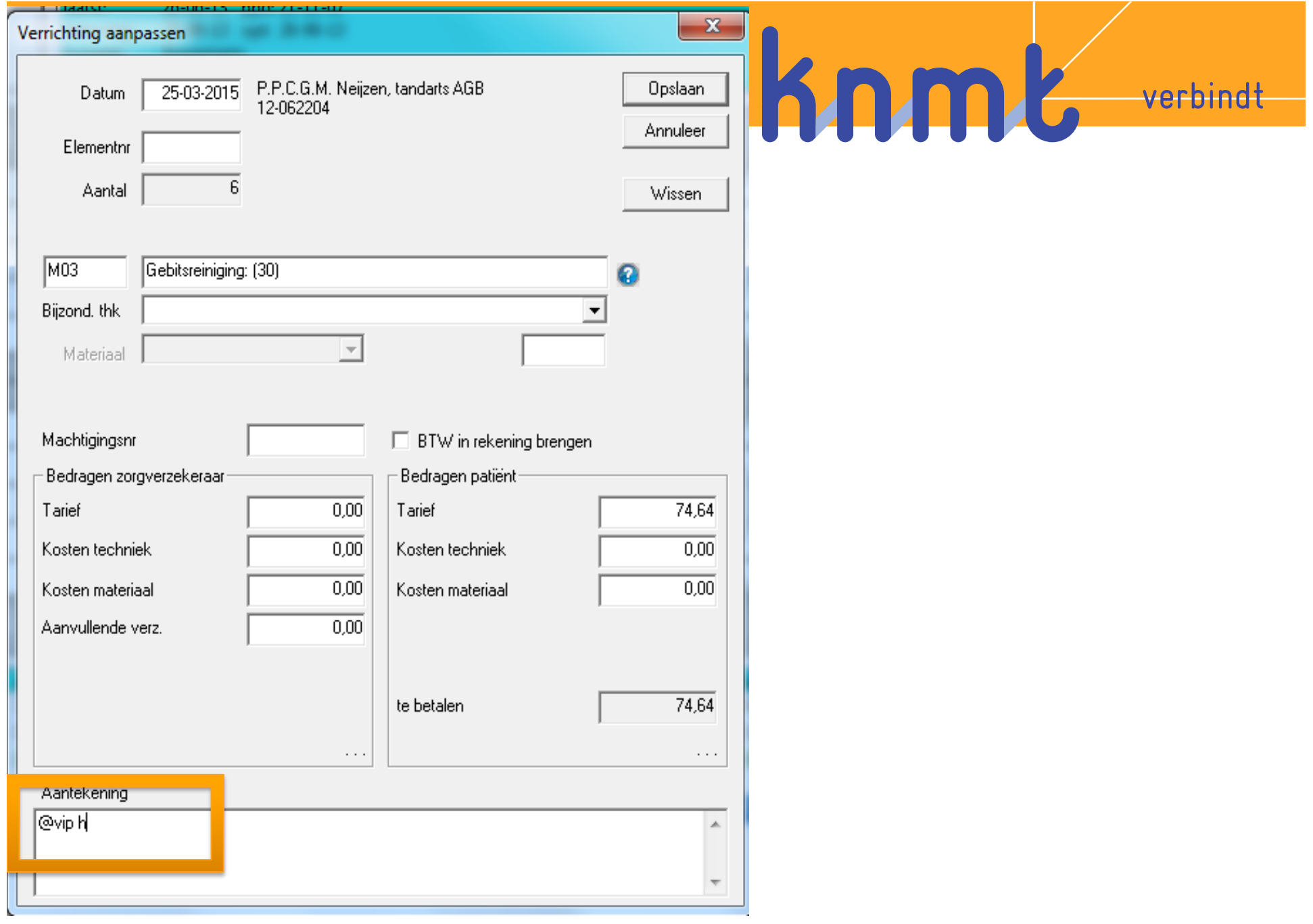

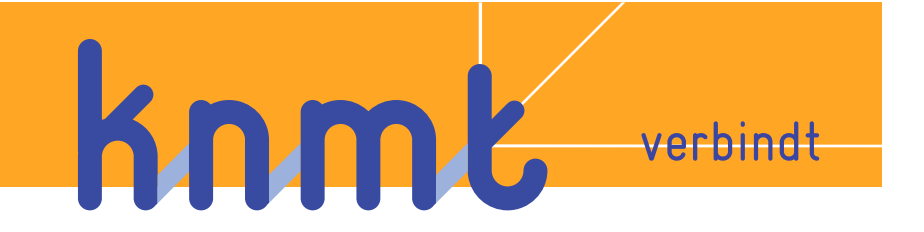

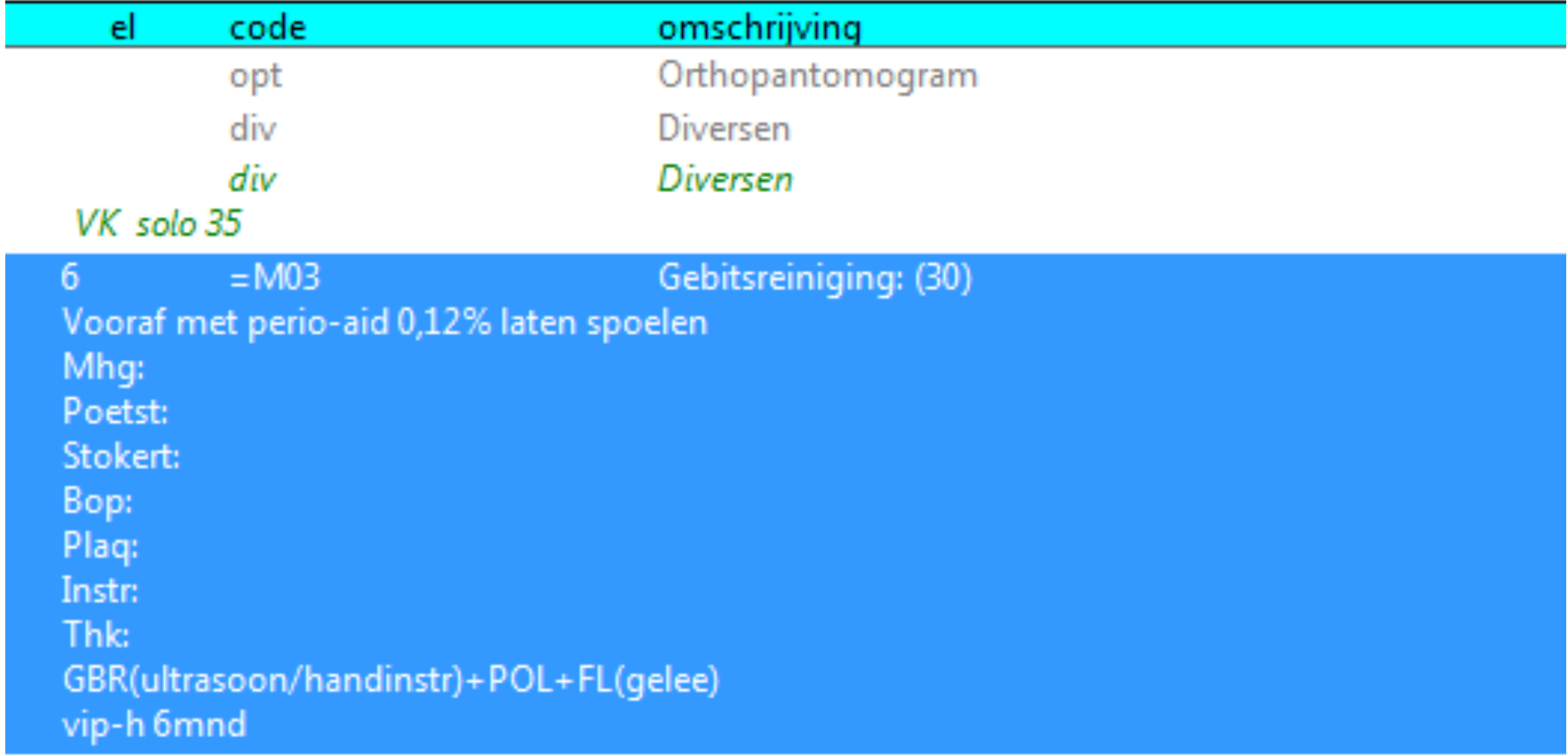

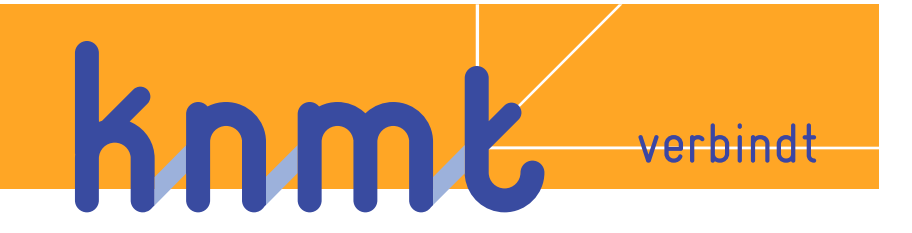

![](_page_34_Picture_3.jpeg)

KnmL

verbindt

#### 5 minuten samen!

Positief

Dingen van de vorige dag Bijzonderheden vandaag

Dagstart: samen met het team…

![](_page_36_Figure_0.jpeg)

![](_page_37_Picture_0.jpeg)

![](_page_37_Figure_1.jpeg)

- **✓ Let op contracts termijnen**
- ü **Tekstversnellers**
- **√ Houd vaardigheden van** medewerkers bij
- **√ Regelmatig overleg met TEAM**

 **alexander@tolmeijer.net**